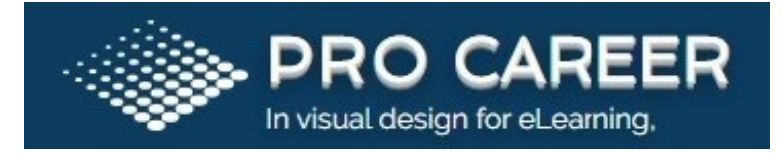

# SELENIUM:

Selenium Testing is a popular open-source web based automation tool. Selenium is a strong set of tools that supports quick development of test automation for web-based applications. Selenium furnishes a record playback tool for writing tests without acquisition a test scripting language. It as well as provides a test area specific language to write trials in a number of big programming languages, admitting Java, C#, PHP, Perl, Ruby and Python.

## Course Content:

## Introduction:

- What is automation testing?
- When it will come into the picture.
- What is the use of automation testing?

# Introduction to Selenium:

- What is Selenium?
- What is the use of selenium
- When selenium can be useful in testing.
- Features of Selenium.
- What is the difference between Selenium and QTP?

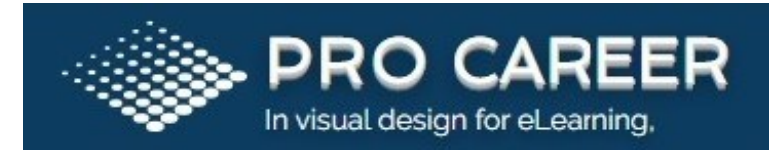

# Selenium Components:

- Recording the scripts.
- Running the scripts.
- How to save the recording script.
- Object Identification.
- Difference between Test case and test suit.
- Languages supported while recording.
- Synchronization in Selenium IDE.
- Testing Vs Selenium IDE
- When to use Selenium IDE
- How to run the recorded script against other browsers.
- Why companies are not using recording tools.

## Creating the Environment for Selenium RC:

- Creating the generic scripts in selenium.
- Creating the scripts by using functions.
- Running the scripts in Eclipse.
- Inheritance

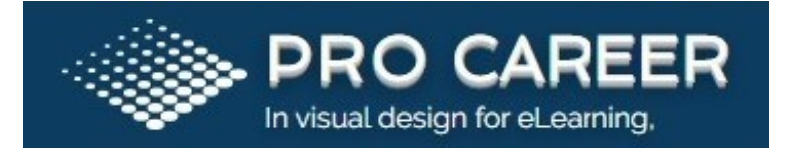

- Browser commands with examples.
- Interactive commands with examples.
- Information commands with examples.
- Validation commands with examples.
- How to take data from excel sheets.
- Why should we use excel sheets.
- How to take large no of data from excel sheets.
- How to export data to an excel sheets.
- Export large no of data to an excel sheet.
- How to export results after completion of execution the script.
- How to use Eclipse.
- Debugging the scripts.
- Maintaining the synchronization points.
- How to handle Popup and alert messages.

## Developing the reusable script for any project:

Automation life cycle

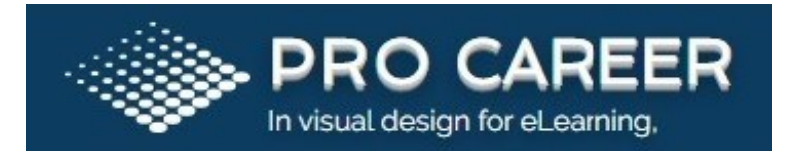

## Validations:

- What is Validation?
- What is the use of validations in Automation testing?
- When we use validations in Real-time project.
- How to use Validations.

## Transactions:

- Function of a Transaction in a Script
- When to Add Transactions
- Adding Transactions during Recording
- Adding Transactions after Recording

# Framework:

- What is Framework?
- Types of Frameworks.
- What is modular framework?
- What is Data Driven framework?
- What is Keyword driven framework?

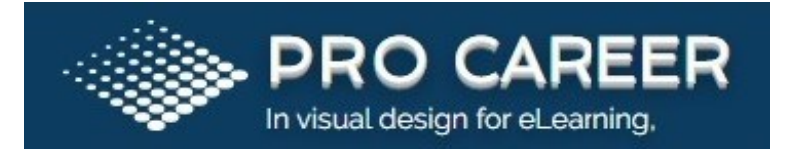

- What is Hybrid framework?
- Use of Framework.
- Explain me about your framework.
- How develop the framework.
- Integration of the framework.
- How execute the scripts from framework.

### Core Java Fundamentals

## Language Fundamentals:

- Java Programming Language Keywords
- Class and Object
- Data Types
- Array Declaration, Construction, and Initialization

#### Flow Control, Exceptions, and Assertions:

- Writing Code Using if and switch
- **Statements**
- Writing Code Using Loops

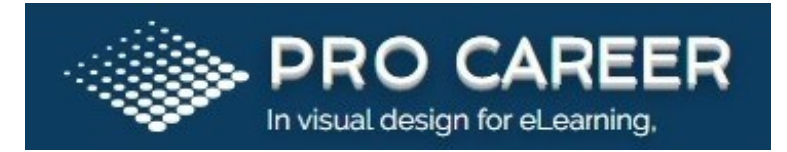

- Handling Exceptions
- Working with the Assertion Mechanism

## Object Orientation, Overloading and Overriding, Constructors:

- Benefits of Encapsulation
- Overridden and Overloaded Methods

## Using the java.lang.String Class:

- Using the java.lang.Math Class
- Using Wrapper Classes
- Using the equals() Method with
- Strings and Wrappers and Objects

#### Inner Classes:

- Method-Local Inner Classes
- Anonymous Inner Classes
- Static Nested Classes

# Defining, Instantiating, and Starting Threads:

Preventing Thread Execution

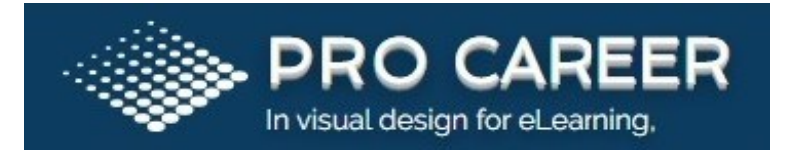

- Synchronizing Code
- Thread Interaction

# JUnit Introduction:

- Proving it works
- Starting from scratch
- Understanding unit testing frameworks
- Setting up JUnit
- Testing with JUnit

## Object repository:

- What is object repository?
- How to use object repository in framework.
- What is the use of maintaining Object repository?
- Types of creating object repository.

# Additional concepts:

- How to use XPath
- How to use DOM

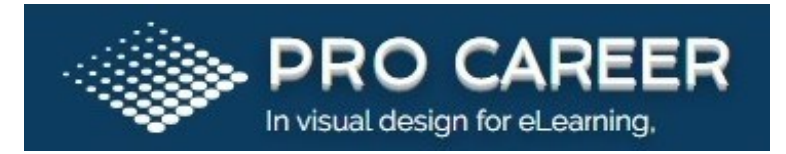

How to use Key Commands

# Advantages of Using Selenium for Automated Testing:

- Language and Framework Support
- Open Source Availability
- Multi-Browser Support
- Support Across Various Operating Systems
- Ease Of Implementation
- Reusability and Integrations
- Flexibility
- Parallel Test Execution and Faster Go-to-Market
- Less Hardware Usage
- Easy to Learn and Use
- Constant Updates

## Result Analysis

#### Interview questions.

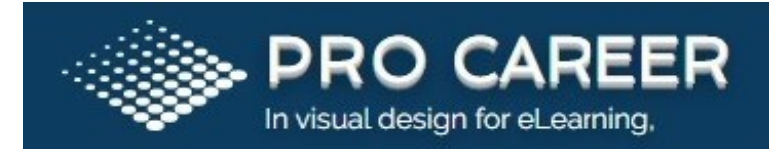

# Our learning methods include:

- Comprehensive course selection of Instructor-Led Training
- Logistical convenience and interactive classroom experience of Online Training
- Flexible pacing and instructor-guided support of Mentored Learning
- Self-paced convenience of Online ANYTIME

# In addition:

- Interview preparation with mock interview drills
- Effective resume building
- Process of applying jobs at the right places

## Reach us:

Call : +1 720 738 4411

Email ID: info@procareer.io

Website: https://www.procareer.io/